### **TUGAS AKHIR**

## RANCANG BANGUN INTERACTIVE 3D VIRTUAL TOUR UNIVERSITAS WIJAYA KUSUMA SURABAYA BERBASIS **ANDROID**

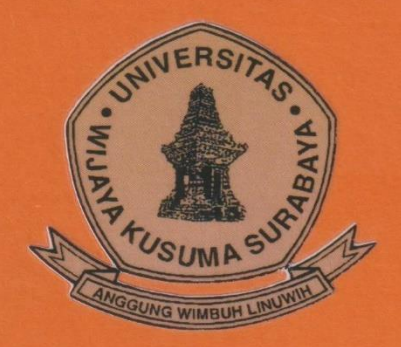

**M. Usamah Bin Bajra NPM 19120024** 

**DOSEN PEMBIMBING** Dr. Anang Kukuh Adisusilo, ST. MT.

**PROGRAM STUDI INFORMATIKA FAKULTAS TEKNIK** UNIVERSITAS WIJAYA KUSUMA SURABAYA **SURABAYA** 2023

### TUGAS AKHIR

## **RANCANG BANGUN** *INTERACTIVE* **3D** *VIRTUAL TOUR*  **UNIVERSITAS WIJAYA KUSUMA SURABAYA BERBASIS ANDROID**

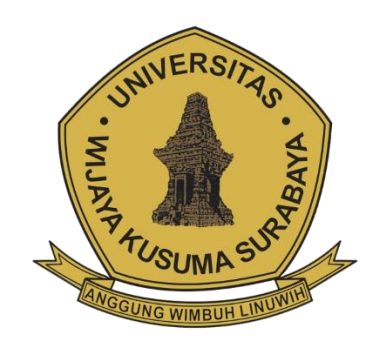

**M. Usamah Bin Bajra NPM 19120024**

**DOSEN PEMBIMBING Dr. Anang Kukuh Adisusilo, ST. MT.**

**PROGRAM STUDI INFORMATIKA FAKULTAS TEKNIK UNIVERSITAS WIJAYA KUSUMA SURABAYA SURABAYA 2023**

<span id="page-2-0"></span>Tugas Akhir disusun untuk memenuhi salah satu svarat memperoleh gelar Sarjana Komputer (S.Kom.)  $di$ Universitas Wijaya Kusuna Surabaya

Oleh:

M. Usamah Bin Bajra NPM : 19120024

Hari/Tanggal Sidang: 13 Juli 2023 Pembimbing

Dr. Anang Kukuh Adisusilo, ST., MT. NIP: 197802152015041001

> Ketua Program Studi Informatika

Nonot Wismu Karyanto, ST., M.Kom. Nik: 11563-ET

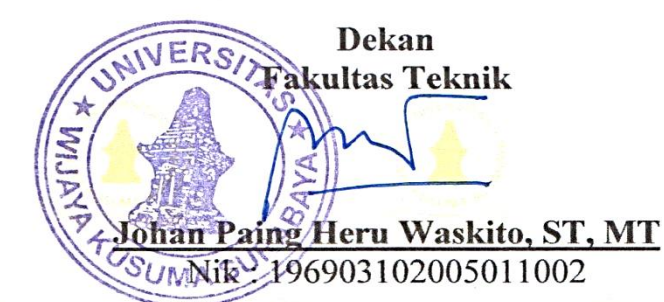

# **LEMBAR PENGESAHAN TUGAS AKHIR**

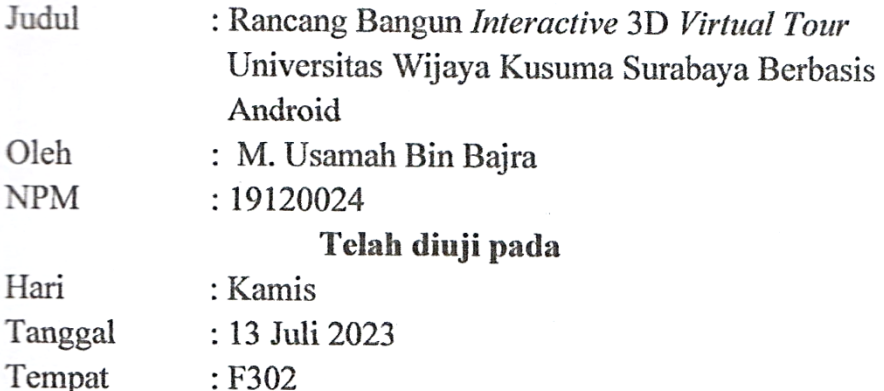

Menyetujui:

Dosen Penguji:

1. Emmy Wahyuningtyas, S.Kom., M.MT NIK: 09418-ET.

igtursari Widiartin, S.Kom.,M.Kom NIK/11540A-ET

Dosen Pembimbing:

1. Dr. Anang Kukuh Adisusilo, ST., MT. NIP: 197802152015041001

# **RANCANG BANGUN** *INTERACTIVE* **3D** *VIRTUAL TOUR* **UNIVERSITAS WIJAYA KUSUMA SURABAYA BERBASIS 3D**

#### **M. Usamah Bin Bajra**

Program Studi Informatika Fakultas Teknik Universitas Wijaya Kusuma Surabaya [bajra.bajra54@gmail.com](mailto:bajra.bajra54@gmail.com)

### <span id="page-4-0"></span>**ABSTRAK**

*Virtual Tour* telah menjadi sebuah simulasi yang populer dalam teknologi *virtual reality* (VR) dengan menggabungkan rentetan gambar untuk menghasilkan foto panorama 360 derajat. Dalam konteks lingkungan kampus, *Virtual Tour* dapat digunakan untuk memperkenalkan lingkungan sosial dan fisik kepada mahasiswa baru dan masyarakat umum. Tulisan ini mengusulkan rancangan dan pembangunan sebuah aplikasi "RANCANG BANGUN INTERACTIVE 3D VIRTUAL TOUR UNIVERSITAS WIJAYA KUSUMA SURABAYA BERBASIS ANDROID" yang bertujuan agar pengguna merasakan sensasi menjelajahi kampus secara *virtual.*

Dengan aplikasi ini, diharapkan UWKS dapat meningkatkan promosi interaktif dan menarik minat calon mahasiswa dari berbagai daerah di Indonesia. Melalui penggunaan teknologi *Virtual Tour*, diharapkan pengguna dapat mendapatkan pemahaman yang lebih mendalam tentang lingkungan kampus UWKS dan memudahkan mereka dalam membuat keputusan terkait studi di universitas tersebut.

**Kata kunci**: Virtual Tour, lingkungan kampus, 3D, Universitas Wijaya Kusuma Surabaya, Promosi Interaktif.

# **KATA PENGANTAR**

<span id="page-6-0"></span>Alhamdulillah, Puji dan Syukur kehadirat Allah SWT atas berkat rahmat, ridhonya dan kasih sayang yang dicurahkan serta terlimpahkan sehingga penulis dapat menyelesaikan penulisan Buku Tugas Akhir yang berjudul "**Rancang Bangun** *Interactive* **3D** *Virtual Tour* **Universitas Wijaya Kusuma Surabaya Berbasis Android"** dengan baik.

Buku Tugas Akhir ini diajukan untuk memenuhi salah satu syarat untuk mengikuti Tugas Akhir Program Studi Teknik Informatika Fakultas Teknik Universitas Wijaya Kusuma Surabaya.

Dalam penyusunan dan Buku Tugas Akhir ini tidak terlepas dari bantuan, bimbingan serta dukungan dari berbagai pihak. Oleh karena itu, dalam kesempatan ini penulis dengan tulus hati mengucapkan terima kasih kepada :

- 1. Allah SWT yang telah memberikan rahmat dan hidayah-Nya sehingga tugas akhir saya dapat diselesaikan dengan tepat waktu
- 2. Kedua Orang Tua penulis, yang selalu bekerja keras untuk mendukung pendidikan saya.
- 3. Bapak Johan Paing Heru Waskito, ST, MT sebagai Dekan Fakultas Teknik Universitas Wijaya Kusuma Surabaya.
- 4. Bapak Nonot Wisnu Karyanto, S.Kom, M.Kom selaku Ketua Program Studi Informatika Universitas Wijaya Kusuma Surabaya yang telah memberikan motivasi dan semangat terhadap penulis.
- 5. Bapak Dr. Anang Kukuh Adisusilo, S.T., M.T. selaku dosen pembimbing, yang telah dengan sabar bersedia

meluangkan waktu, tenaga, pemikiran dalam membimbing penulis.

- 6. Bapak dan Ibu Dosen Program Studi Informatika Fakultas Teknik Universitas Wijaya Kusuma Surabaya, yang telah memberikan bekal ilmu pengetahuan pada penulis selama menjalani masa perkuliahan.
- 7. Semua pihak yang telah membantu penulis baik secara langsung maupun tidak langsung yang tidak dapat penulis sebutkan satu persatu, terima kasih untuk semuanya.

Penulisan Tugas Akhir ini diharapkan dapat menambah pengembangan ilmu teknologi di bidang visual. Penulis menyadari dalam penulisan Buku Tugas Akhir ini masih banyak kekurangan dan perlu adanya penyempurnaan dari segi penulisan.

Oleh karena itu, penulis akan menerima dan mengucapkan terimakasih atas kritik dan saran yang diberikan untuk menuju kearah perbaikan yang berguna bagi kita semua dalam kemajuan ilmu pengetahuan.

Surabaya, 4 November 2022

Penulis

# **DAFTAR ISI**

<span id="page-8-0"></span>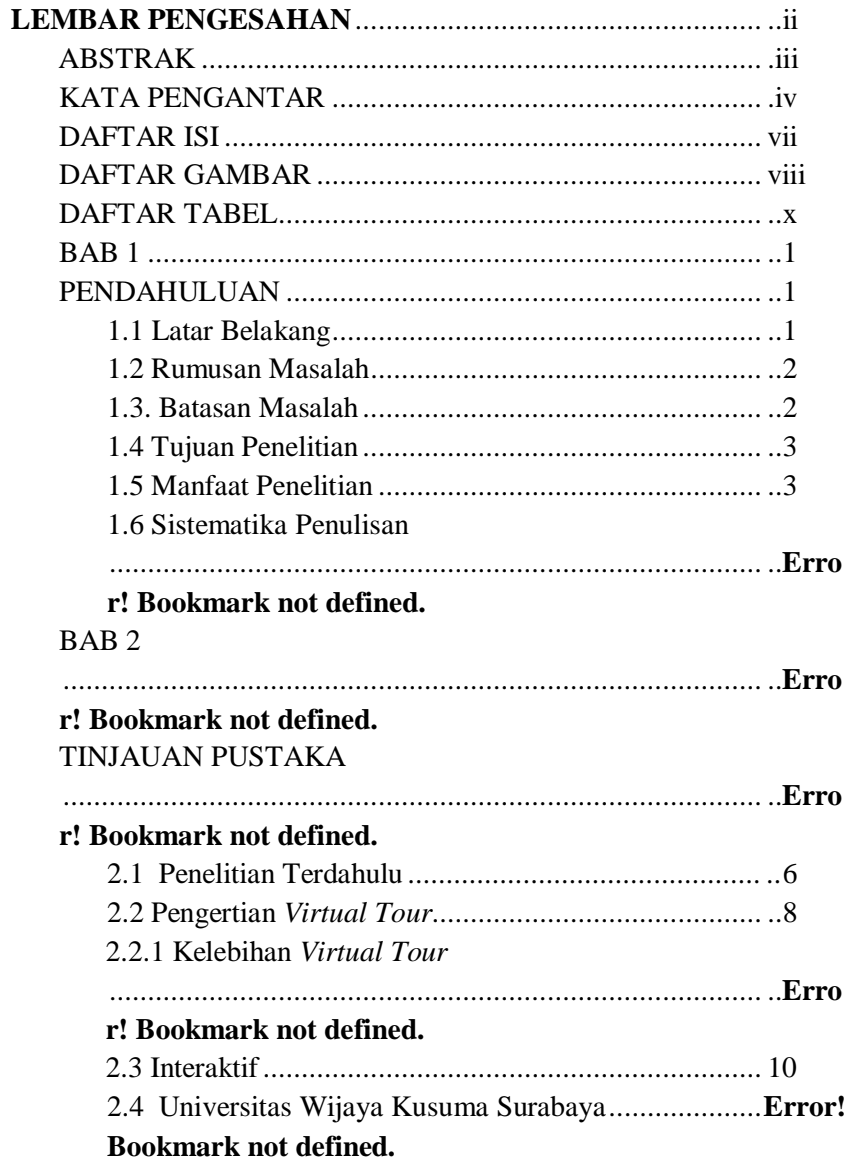

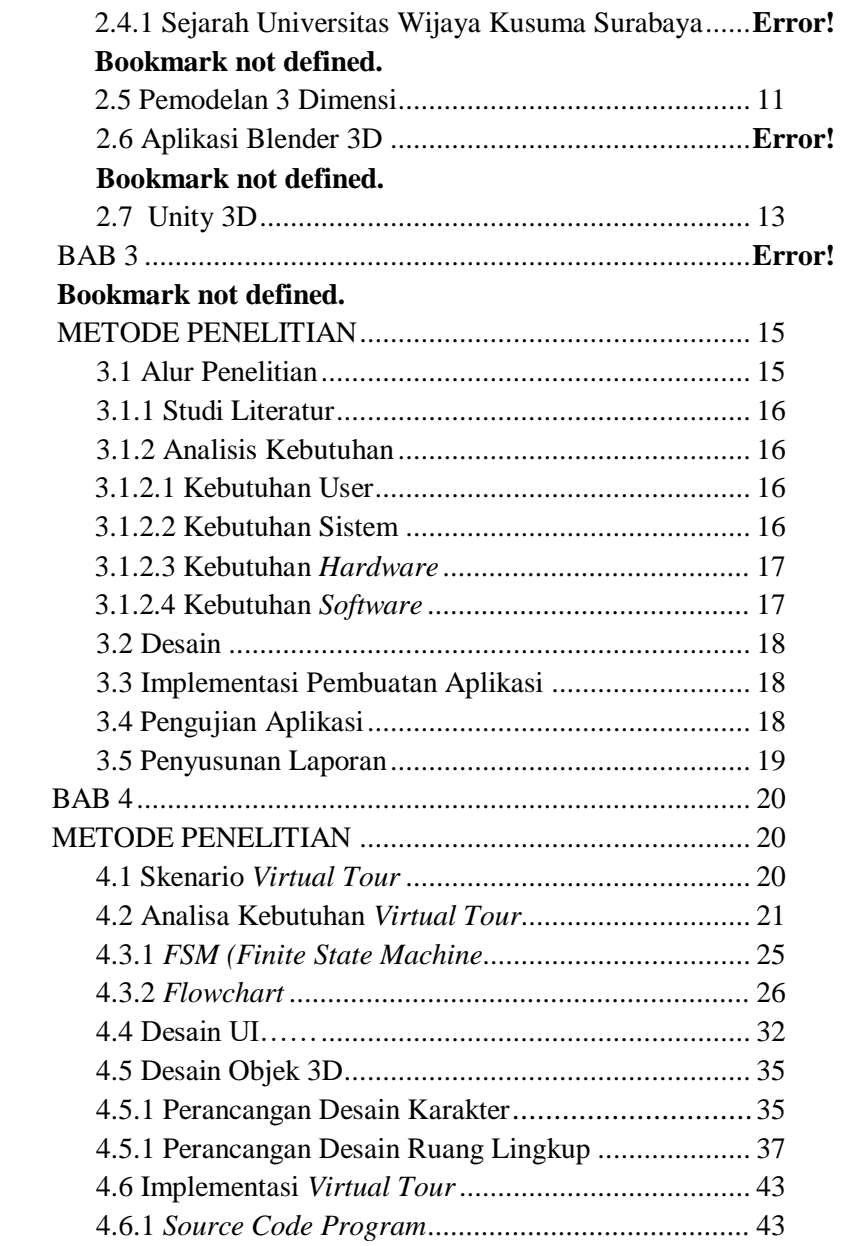

<span id="page-10-0"></span>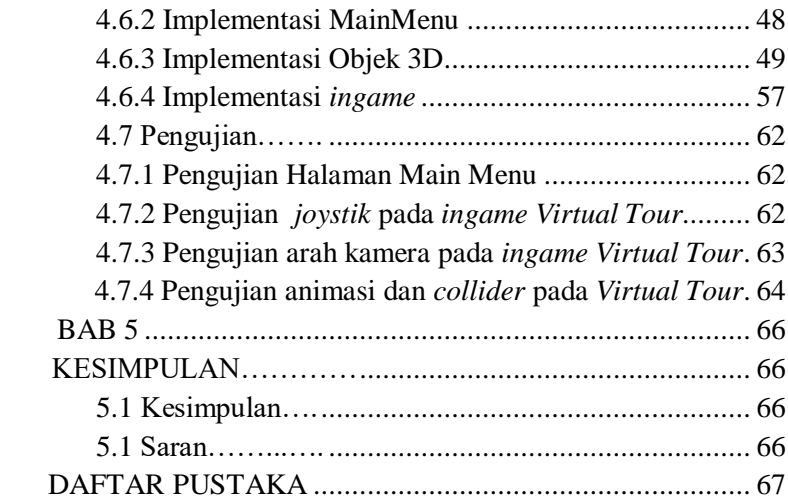

## **DAFTAR GAMBAR**

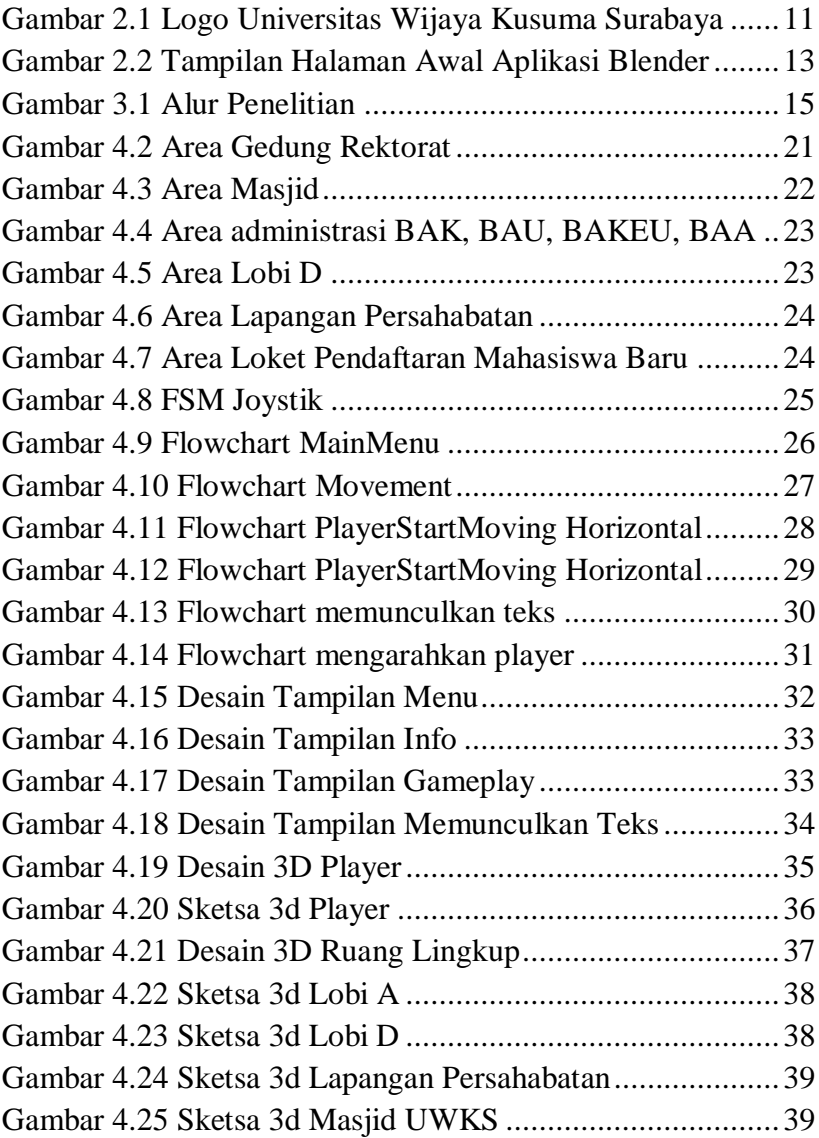

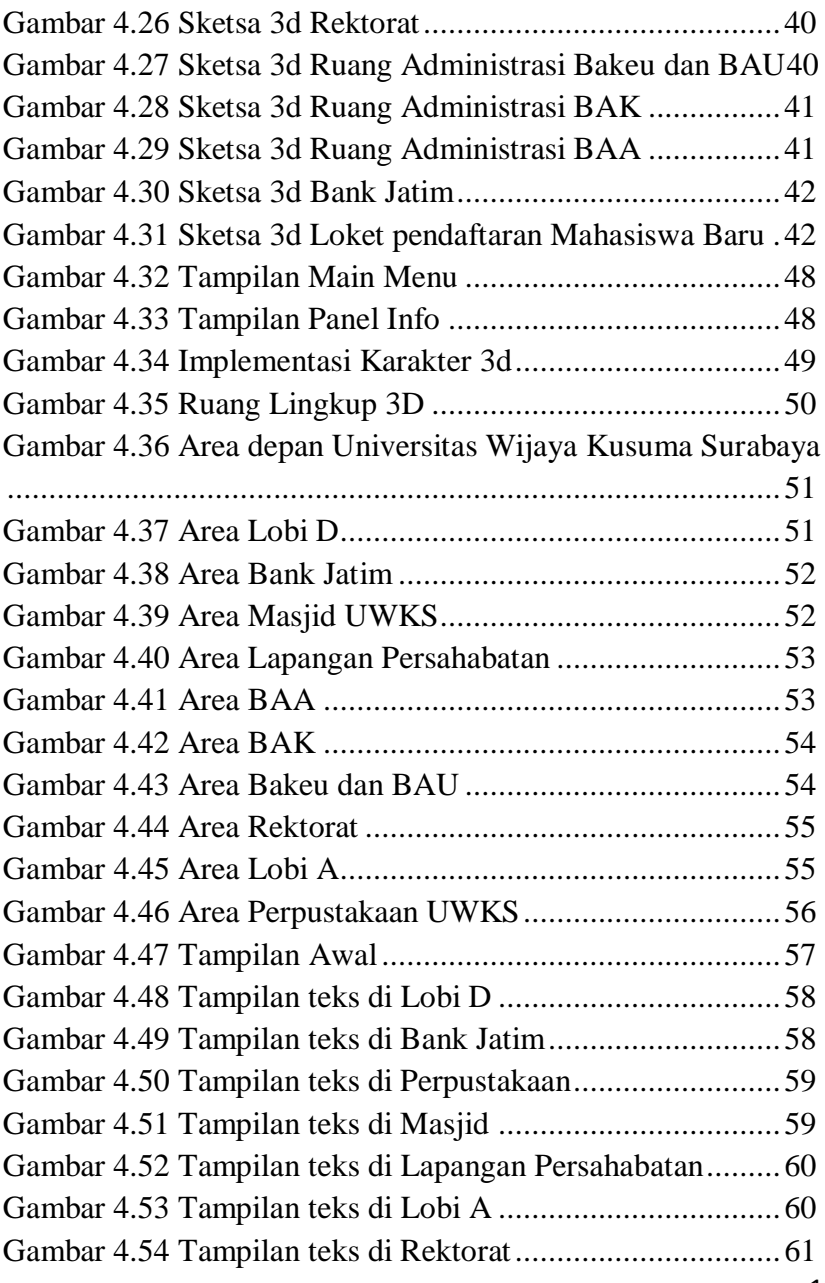

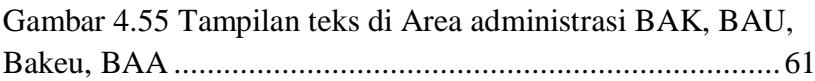

### **DAFTAR TABEL**

<span id="page-14-0"></span>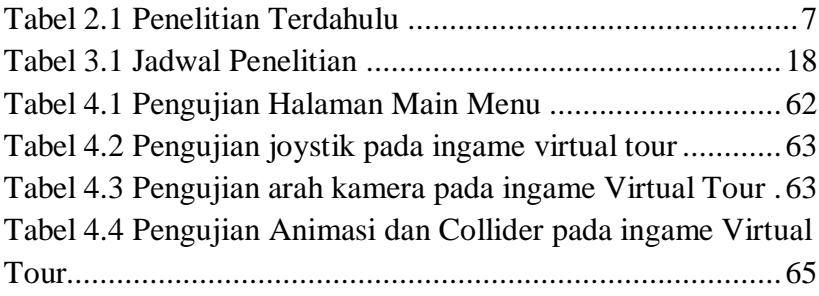